# <span id="page-0-0"></span>**Error M11901 and Error M61426: Design32 Fails on Label File Open or Save**

#### **Message**

When attempting to save, load, or create a label design, the application throws one or both of the following errors:

M61426 You do not have the necessary permission to save the label in this location. Please contact your system administrator.

Loftware Label Manager for Windows  $m<sup>2</sup>$ (M61426) You do not have the necessary permission to save the label in this location. Please contact your system administrator. OK M11901 Unable to open template file. Cannot load label until problem is solved.  $\mathbf{z}$ Loftware Label Manager for Windows (M11901) Unable to open template file. Cannot load label until problem is solved. OK

# **Explanation**

There are two potential causes for this error:

The user may not have permissions to the folder where the label or template folder is located. A set of standard Windows permissions is shown in the following table. Ideally, the user should have Full Control of the folder/files.

## **Article Number**

2017032

# **Versions**

All supported LPS family product versions

# **Environment**

Windows environments

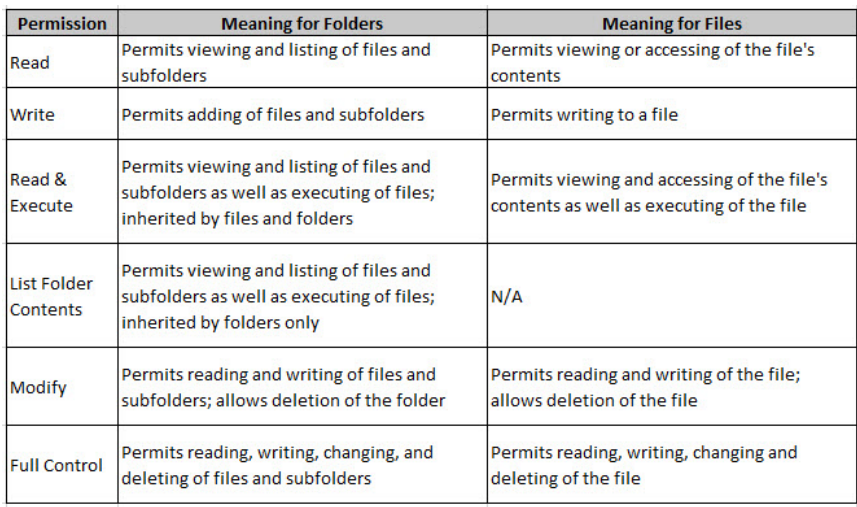

The application is unable to locate the corresponding template file or file location for the label in question, usually due to an incorrect template file path location.

#### **Solution**

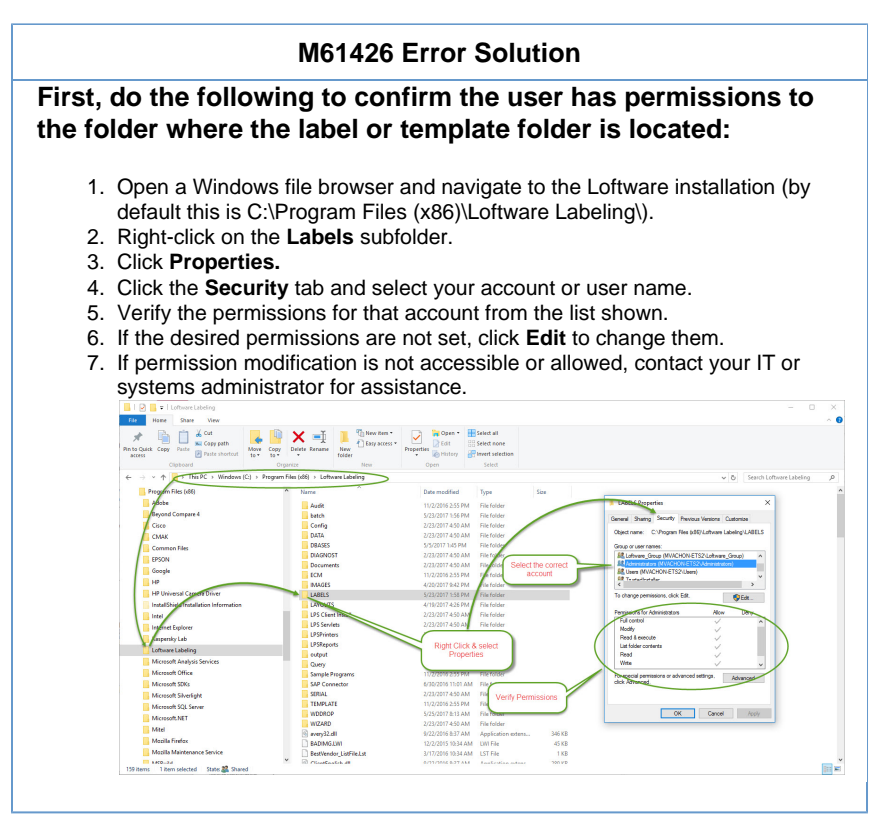

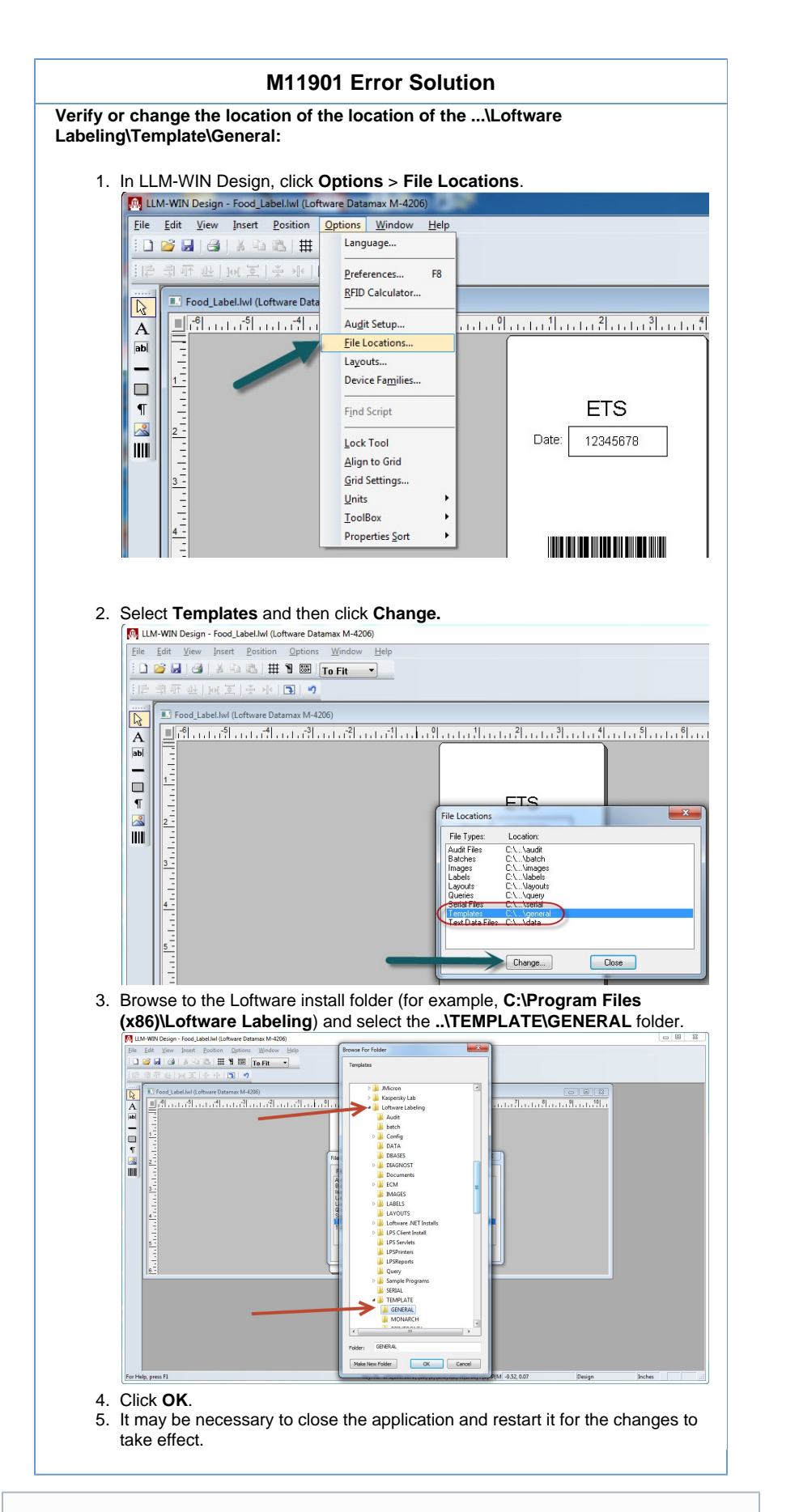

The logged in user needs to be part of the **Loftware\_Group** under **Local Users and**

## **Related Articles**

Page: [Error M4803 Failed to Connect to Batch Print Server, Class Not Registered](http://help.loftware.com/display/LPSKB/Error+M4803+Failed+to+Connect+to+Batch+Print+Server%2C+Class+Not+Registered) Page: [Error M11901 and Error M61426: Design32 Fails on Label File Open or Save](#page-0-0) Page: [PostgreSQL Service Starts Then Immediately Stops](http://help.loftware.com/display/LPSKB/PostgreSQL+Service+Starts+Then+Immediately+Stops) Page: [Error M4722 There was an Error While Attempting to Change the Service Configuration](http://help.loftware.com/display/LPSKB/Error+M4722+There+was+an+Error+While+Attempting+to+Change+the+Service+Configuration) Page: [Using Datamatrix Format ID and Error Correction Level settings](http://help.loftware.com/display/LPSKB/Using+Datamatrix+Format+ID+and+Error+Correction+Level+settings)